Institut für Germanistik Professur für Sprachwissenschaft mit Schwerpunkt Soziolinguistik Prof. Dr. Péter Maitz

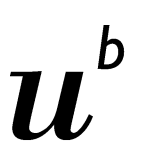

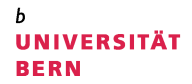

# **Hinweise zu Seminar- und Abschlussarbeiten**

Ein Leitfaden

# Inhalt

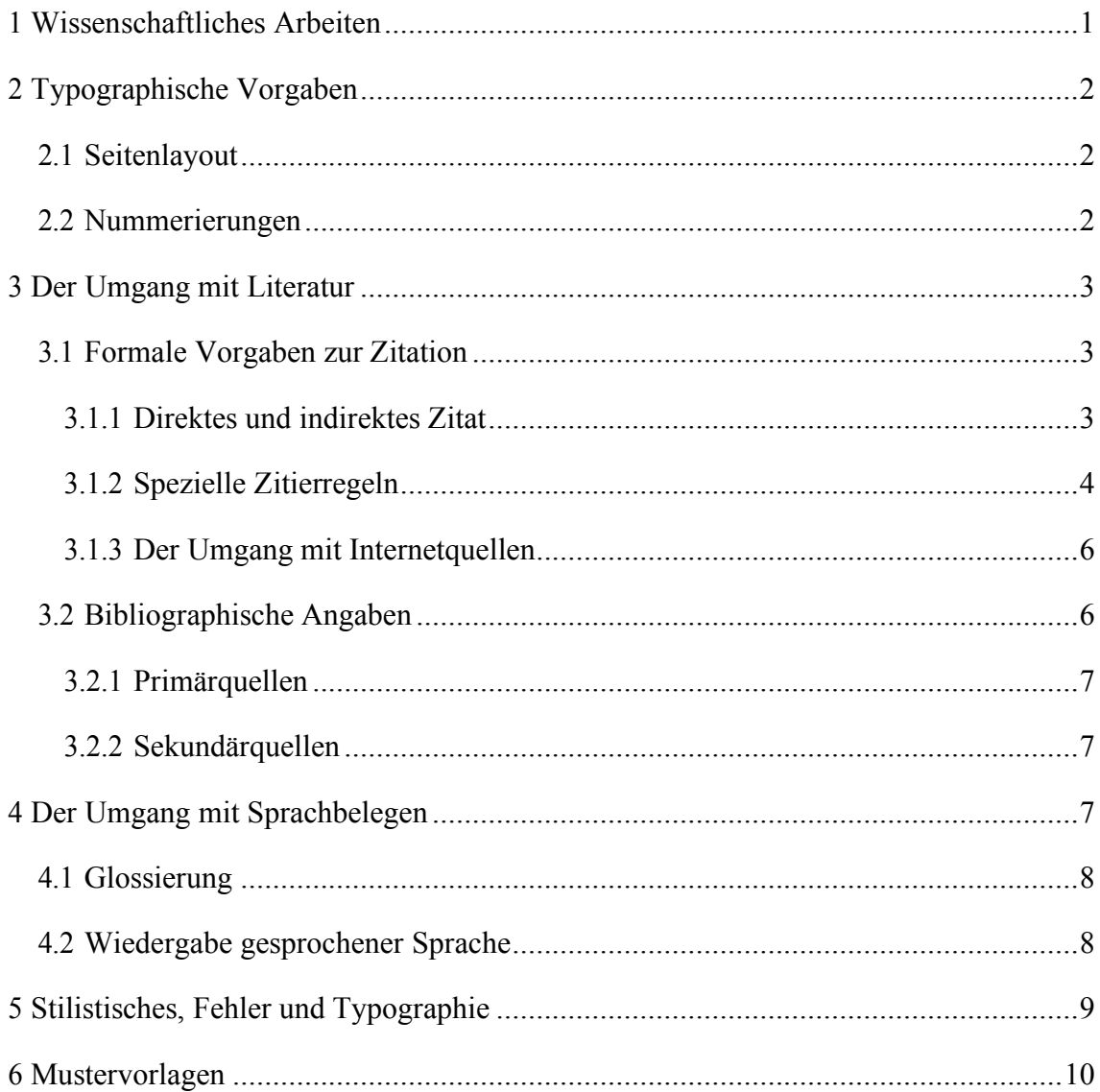

# Tabellenverzeichnis

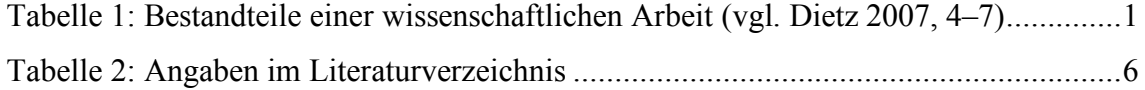

## **1 Wissenschaftliches Arbeiten**

Im Folgenden finden Sie einige Hinweise zu Haus- und Abschlussarbeiten an der Professur für Sprachwissenschaft. Die Gestaltung dieses Leitfadens richtet sich nach den typographischen Vorgaben wissenschaftlicher Arbeiten und dient somit als zusätzlicher Anhaltspunkt für den Aufbau und die Struktur Ihrer Arbeit.

Bitte beachten Sie immer die grundlegenden Kriterien des wissenschaftlichen Arbeitens (Nachvollziehbarkeit, Validität und Reliabilität) sowie die Konventionen des Zitierens. Dieser Leitfaden basiert auf folgenden Angaben:

Dietz, Gunther (2007): Formale Aspekte der Fachtextproduktion. Ein Leitfaden für Studierende. 3., überarb. u. erw. Aufl., Debrecen: Kossuth Egyetemi Kiadó.

Falls Sie weitere allgemeine Anleitungen zum Verfassen sprachwissenschaftlicher Arbeiten suchen, schauen Sie z. B. in:

Rothstein, Björn (2011): Wissenschaftliches Arbeiten für Linguisten. Tübingen: Narr Verlag.

Für den Aufbau der wissenschaftlichen Arbeit sollten Sie sich an untenstehendem Schema orientieren, welches einen Überblick über die Bestandteile akademischer Arbeiten liefert.

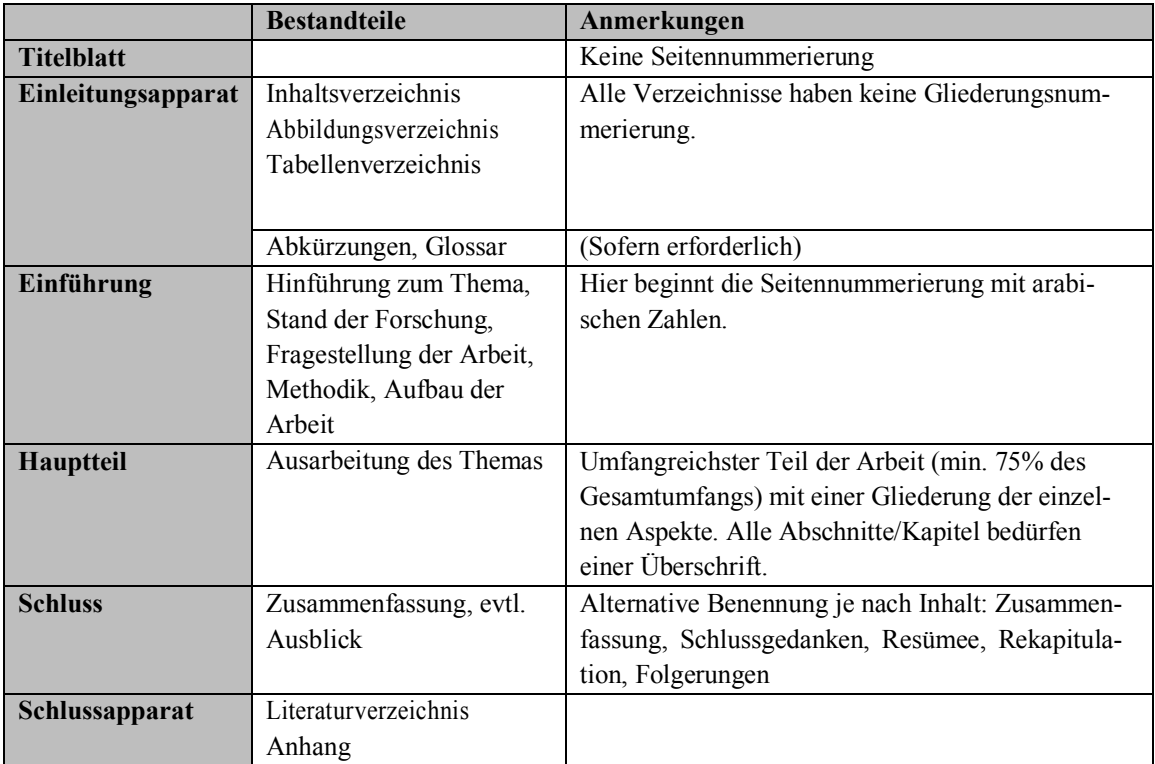

Tabelle 1: Bestandteile einer wissenschaftlichen Arbeit (vgl. Dietz 2007, 4–7)

## **2 Typographische Vorgaben**

Die äussere Form Ihrer wissenschaftlichen Arbeit soll sich nach den Vorgaben dieses Leitfadens richten. Nur in Einzelfällen wie beispielsweise der Schriftart können Sie sich für eine Variante entscheiden. Dabei gilt es zu berücksichtigen, dass das gewählte Layout und die Struktur der Zitation unbedingt einheitlich sein müssen.

#### **2.1 Seitenlayout**

Für die Seitengestaltung gilt folgender Standard:

Seitenformat: DIN A4

Seitenränder: links: 2,5 cm (Bindung) rechts: 4,0 cm (Korrekturrand) oben: 2,5 cm

unten: 2,5 cm

Schriftart und -grad im Standardtext: Times New Roman 12pt oder Arial 11pt Absatzformatierung:

> Standardtext: 1,5 Zeilen, Blocksatz, Zeilenabstand vor 0pt, nach 0pt Längere eingerückte Zitate: 1pt kleiner, 1,0 Zeilen, Blocksatz, Zeilenabstand vor 10pt, nach 10pt; Einrückung um 1,2 cm, keine Anführungsstriche

Überschriften:

Überschrift 1: Times New Roman oder Arial, 14pt, fett Überschrift 2: Times New Roman oder Arial, 13pt, fett Überschrift 3: Times New Roman oder Arial, 12pt, fett

Seitenzahlen: in Kopf- oder Fusszeile, rechtsbündig oder mittig Fussnoten: 1pt kleiner als der Standardtext

### **2.2 Nummerierungen**

Eine "Seitennummerierung ist obligatorisch und beginnt mit der ersten Seite des Haupttextes, in der Regel also mit der Einleitung, und hört mit der letzten Seite des Literaturverzeichnisses auf" (Dietz 2007, 9). Das Titelblatt sowie der Einleitungsapparat bleiben ohne Seitenzahl.

Die Kapitelnummerierung beginnt bei der Einleitung. Einleitungs- und Schlussapparat bleiben ohne Nummerierung (siehe Tabelle 1). Eine Gliederung im Dezimalsystem (1, 1.1, 1.2, …) wird empfohlen, ein gemischtes System mit arabischen und römischen Zahlen sowie Buchstaben kann schnell unübersichtlich werden. Bitte denken Sie daran, dass Unterpunkte nicht vereinzelt stehen dürfen. Liegt ein Gliederungspunkt 2.1 vor, so muss es auch 2.2 geben.

## **3 Der Umgang mit Literatur**

Grundlage einer jeden wissenschaftlichen Arbeit ist der sachgemässe Umgang mit bestehender Literatur zum jeweiligen Thema. Dabei gilt es einige Regeln zu beachten. Werden fremde Textstellen übernommen, jedoch nicht als solche gekennzeichnet, "handelt es sich um ein sog. 'Plagiat', d. h. Diebstahl geistigen Eigentums, der ernste Konsequenzen [hat]" (Dietz 2007, 21). Wie Sie korrekt zitieren, wird im Folgenden beschrieben.

#### **3.1 Formale Vorgaben zur Zitation**

Die Vorgaben zur Kenntlichmachung von Zitaten erfolgen auf der Basis der Zitation nach Harvard. Das geisteswissenschaftliche Zitationsverfahren, welches in der Literaturwissenschaft verwendet wird (Literaturangaben in Fussnoten), ist in der Linguistik nicht mehr gültig.

Die Angabe der Quelle im Haupttext ist in folgender Form vorzunehmen: In Klammern stehen Nachname des Autors und das Erscheinungsjahr sowie (durch ein Komma oder Kolon abgetrennt) die Seite(n), von denen das Zitat entnommen wurde. Beispiel finden Sie bei den einzelnen Unterpunkten.

#### **3.1.1 Direktes und indirektes Zitat**

Zu unterscheiden sind direkte und indirekte Zitate. Bei direkten Zitaten "handelt es sich um die 'originalgetreue', wortwörtliche Wiedergabe eines fremden Textes bzw. Textausschnitts" (Dietz 2007, 20). Die übernommene Textstelle ist in doppelte Anführungszeichen zu setzen (,...."). Werden drei Zeilen oder mehr (d. h. längere Textpassagen) übernommen, sind diese einzurücken und stehen ohne Anführungszeichen. Zusätzlich gilt bei diesen längeren Zitaten die o. g. Formatierung.

Beispiele für den Beleg direkter Zitate: (Mustermann 2013, 234) (Mustermann/Mustermann 2013: 345) (Mustermann et al. 2013, 456f.)

Sollte es nicht möglich sein die Originalquelle zu zitieren, besteht grundsätzlich die Möglichkeit, das Zitat aus der Sekundärliteratur zu übernehmen und dies in der Quellenangabe mit "zit. n." (zitiert nach) zu kennzeichnen, z. B. (Mustermann 1900, 100, zit. n.: Mustermann 2013, 234).

Bei indirekten Zitaten werden längere fremde Textstellen sinngemäss in eigenen Worten wiedergegeben und auf das Wesentliche reduziert. Diese "werden nicht in Anführungszeichen gesetzt, müssen aber wie wörtliche Zitate mit einem Verweis auf ihre Quelle versehen werden" (Dietz 2007, 25). Vor der Quellenangabe wird die Abkürzung "vgl." für 'vergleiche' eingefügt.

Beispiele für den Beleg indirekter Zitate:

(vgl. Mustermann 2013, 234)

(vgl. Mustermann/Mustermann 2013: 345ff.)

(vgl. Mustermann et al. 2013, 456–459)

#### **3.1.2 Spezielle Zitierregeln**

Bei der Einbettung direkter Zitate kann es manchmal nötig sein, dass syntaktische Anpassungen oder Auslassungen vorgenommen werden müssen. In manchen Fällen erscheint es zudem sinnvoll, einen Teil des Zitates hervorzuheben. Diese Fälle sind folgendermassen zu handhaben:

• **Auslassungen** eines Wortes/einer Wendung oder Satzes: Die Auslassung steht in runden Klammern und wird durch drei Punkte gekennzeichnet, zum Beispiel: Originaltext Dietz: Der Kenntnisstand des Autors ist demnach in der Regel höher als der des Lesers.

Zitat mit Auslassung: "Der Kenntnisstand des Autors ist (...) in der Regel höher als der des Lesers" (Dietz 2007, 44).

• **Anpassungen**: Hierzu zählt beispielsweise, wenn ein Verb an einer anderen Stelle platziert werden muss, eine Flexionsendung verändert oder die Gross-/ Kleinschreibung zu Beginn eines Satzes angepasst werden muss. Diese Anpassungen werden in eckige Klammern gesetzt. Grundsätzlich sollten Änderungen dieser Art jedoch vermieden werden.

Beispiel für Anpassungen:

Wird ein Wort bei der Zitation ausgelassen, "[steht] [d]ie Auslassung in runden Klammern und wird durch drei Punkte gekennzeichnet" (Lehrstuhl für Deutsche Sprachwissenschaft 2014, 4).

• **Hervorhebungen**: Elemente können durch S p e r r u n g, *Kursivsetzung*, Unterstreichung oder **Fettdruck** von der/dem Verfasser/in hervorgehoben und im Anschluss an die Quellenangabe als solche gekennzeichnet werden (vgl. Dietz 2007, 23). Diese Kennzeichnung erfordert "meine Hervorhebung" und die Initialen des Verfassers, zum Beispiel: (Quelle; meine Hervorhebung, M. M.)

Bezieht sich der zitierte Autor auf einen vorangegangen Text, kann der Fall auftreten, dass ein Zitat im Zitat steht. Solche Fälle sollten jedoch vermieden werden. Nutzen Sie die Originalquelle, um das Zitat direkt zu entnehmen. So können Sie gegebenenfalls einen zusätzlichen Einblick in die Forschung gewinnen und den Zusammenhang des Zitats prüfen. Falls Sie keine Möglichkeit haben auf die Originalquelle zuzugreifen, gilt folgendes Vorgehen:

• **Zitat im Zitat**: Dieses wird mit einfachen Anführungszeichen (....<sup>o</sup>) gekennzeichnet und muss nicht gesondert angegeben werden. Beispiel:

Der Verfasser stellt fest, dass Junglehrer die erzieherische Praxis der Schule "(…) nach ihrem Studienende oftmals als Praxisschock [erleben], der zumeist das 'Restbewusstsein von Theoriebedeutung' zerstört" (Frick 1984, 23, zit. n.: Dietz 2007, 23).

Sollte der Fall auftreten, dass im Originaltext ein sprachlicher Fehler o. Ä. erscheint, ist dies direkt nach dem Fehler mit "[sic!]" zu kennzeichnen, jedoch nicht auszubessern. Alle direkten Zitate sind in ihrer ursprünglichen Form beizubehalten (vgl. Dietz 2007, 21).

Beispiel: "Das deutsch [sic!] Alphabet hat 26 Buchstaben" (Mustermann 2013, 1).

### **3.1.3 Der Umgang mit Internetquellen**

Internetquellen sind nur zu zitieren, wenn auf der aufgerufenen Seite auch ein Verfasser oder eine Körperschaft angegeben ist. Handelt es sich um zuverlässige Quellen, kann bei der Literaturangabe wie bei den o. g. direkten und indirekten Zitaten verfahren werden. Die korrekte Angabe für das Literaturverzeichnis ist Tabelle 2 zu entnehmen.

## **3.2 Bibliographische Angaben**

Als bibliographische Angaben bezeichnet man alle Belege für verwendete Literatur in einer wissenschaftlichen Arbeit. An dieser Stelle wird ein Überblick über die korrekte Angabe im Literaturverzeichnis gegeben. Tabelle 2 listet dazu ein Grundschema der unterschiedlichen Quellen mit Erläuterungen und Beispielen.

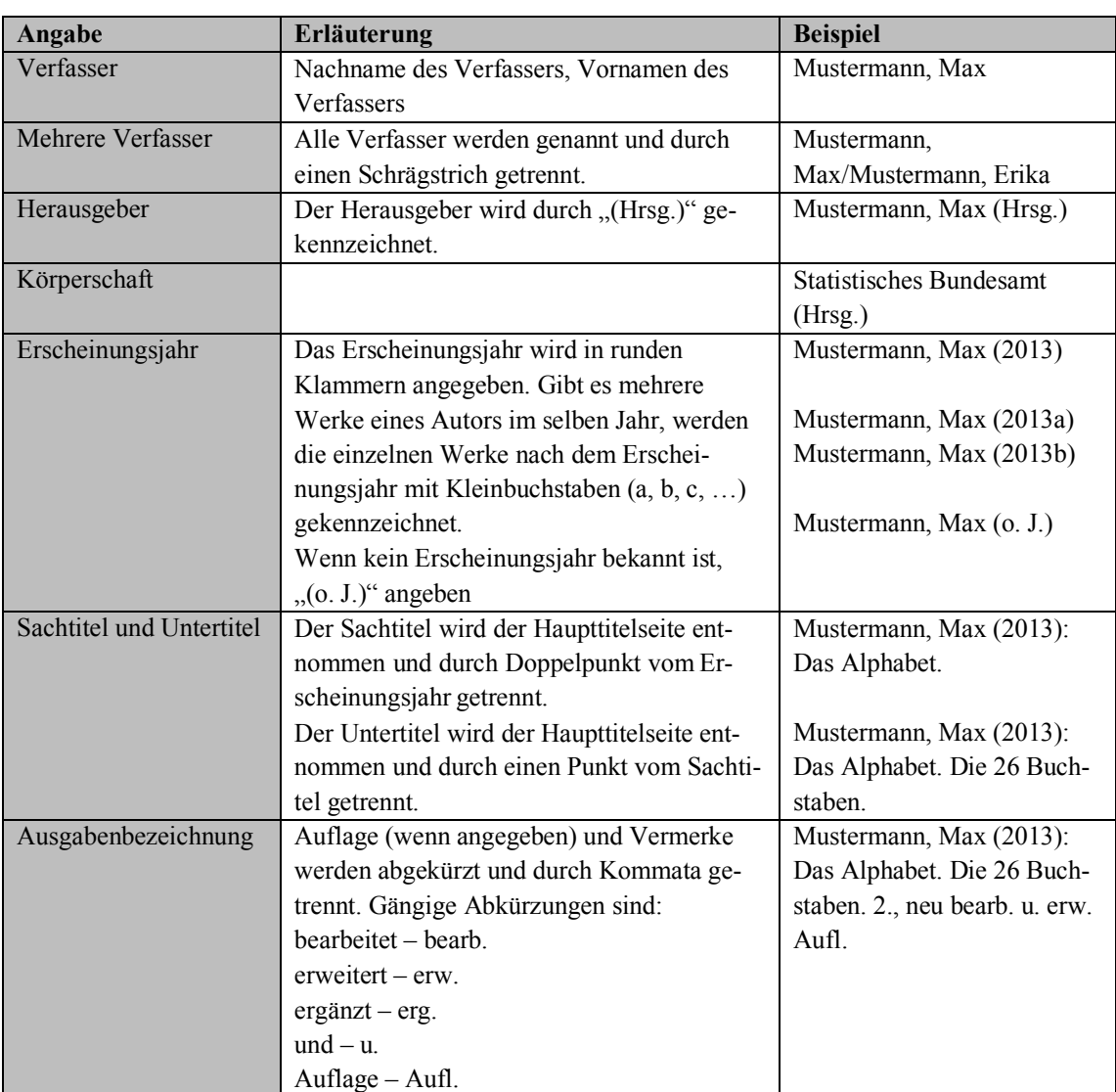

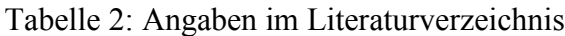

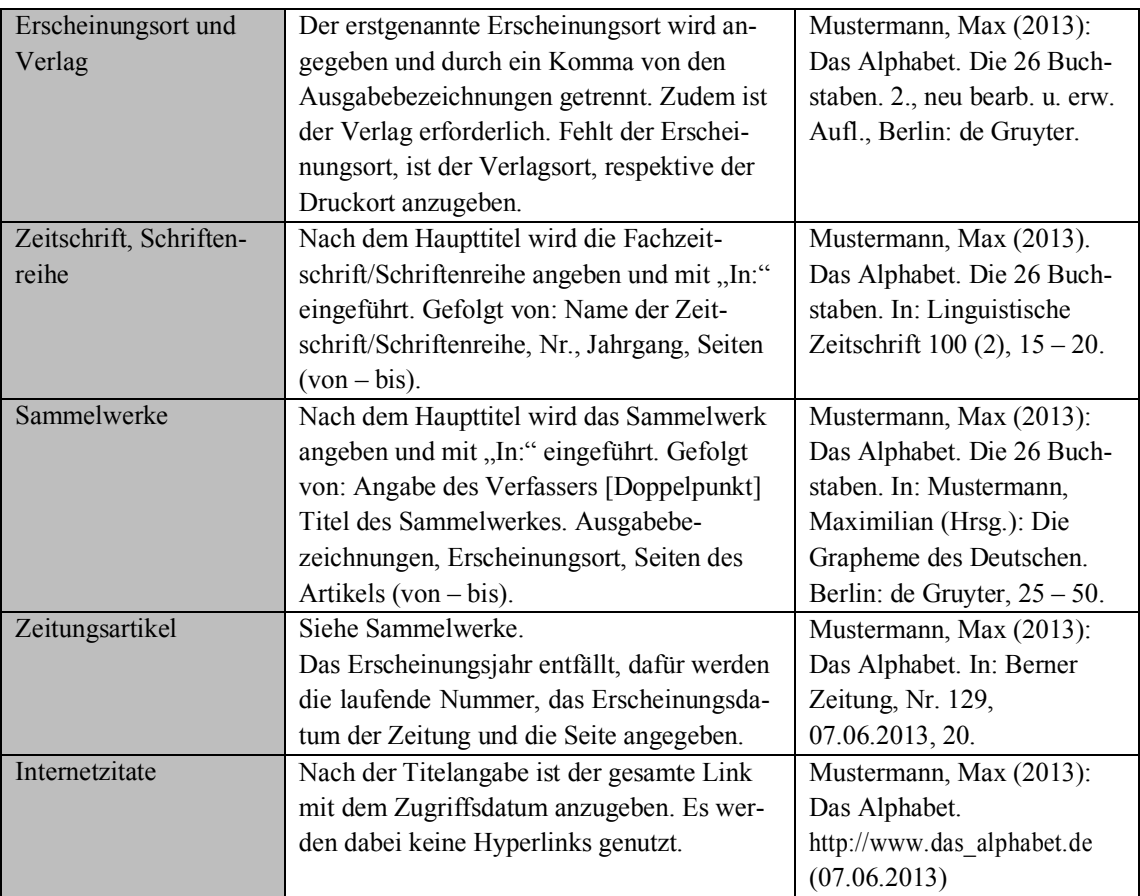

### **3.2.1 Primärquellen**

Als Primärquellen werden sowohl selbst erhobene Daten (Sprachbelege, Interviews etc.) bezeichnet als auch Quellen, bei denen kein Rückbezug auf bereits bestehende Literatur stattfindet (beispielsweise literarische oder philosophische Werke in ihrer Originalfassung). Diese werden im Literaturverzeichnis gesondert und an erster Stelle aufgelistet.

### **3.2.2 Sekundärquellen**

Sekundärquellen sind all diejenigen, in denen von anderen Autoren ein Bezug zu weiteren Quellen und bestehender Forschung/Forschungsliteratur hergestellt wird. Prüfen Sie solche Quellen immer auf ihre Reliabilität und Validität sowie auf Relevanz für Ihr Thema.

## **4 Der Umgang mit Sprachbelegen**

Zu Sprachbelegen werden grundsätzlich die Quellen angeführt. Im Falle eines Korpusbelegs bspw. Korpusname, Zeitungsausgabe, Artikel/Autor, Seite; im Falle eines selbst erhobenen Belegs bspw. Sprechersigle, Ort, Datum (und ggf. relevante Variablen wie Geschlecht, Alter). Aus Gründen der Lesbarkeit können die Quellen im Fliesstext auch nur reduziert unter Einsatz von Siglen angegeben werden, die im Literaturverzeichnis dann ausführlich aufgelöst werden.

## **4.1 Glossierung**

Bei grammatischen Untersuchungen fremder Sprachen/Varietäten sind die angeführten Sprachbelege nach dem internationalen Standard der *Leipzig Glossing Rules* zu glossieren: https://www.eva.mpg.de/lingua/pdf/Glossing-Rules.pdf

Die Glossierung erfolgt interlinear, grammatische Morpheme werden konsequent mit Bindestrichen abgetrennt. Der Beleg selbst wird kursiv angeführt, die Abkürzungen der grammatischen Marker bzw. Kategorien werden in Kapitälchen gesetzt und am Ende der Arbeit in einem Siglenverzeichnis aufgelöst. Die interlineare Übersetzung lexikalischer Elemente kann wahlweise in Deutsch oder in Englisch erfolgen. In der Zeile darauf erfolgt die Bedeutungsangabe. Soll eine Parallele zu einer weiteren Sprache herausgestellt werden, kann zusätzlich noch eine Übersetzung in die entsprechende Sprache angefügt werden. Ein Beispiel, wie ein glossierter Beleg aussehen kann:

(1) Unserdeutsch:

*De fate fi er war am arbeit-en da.* ART.DEF father for 3SG.M AUX.PST HAB work-V there 'Sein Vater hat dort (regelmässig) gearbeitet.'

*(Quellenangabe)*

### **4.2 Wiedergabe gesprochener Sprache**

Für phonetische oder gesprächslinguistische Fragestellungen müssen Sprachbelege transkribiert werden. Für phonetische Fragestellungen ist die Verwendung des Internationalen Phonetischen Alphabets (IPA) verbindlich, sofern nicht andere Absprachen getroffen wurden. Für gesprächslinguistische Fragestellungen ist das Gesprächsanalytische Transkriptionssystem 2 (GAT 2) bzw. bei Softwarenutzung auch dessen Ableger cGAT Standard.

GAT 2: http://www.gespraechsforschung-ozs.de/heft2009/px-gat2.pdf

cGAT: http://agd.ids-mannheim.de/download/cgat\_handbuch\_version\_1\_0.pdf

Die nötige Feinkörnigkeit der Transkription (Minimal-, Basis-, Feintranskript) ist dabei von der Fragestellung abhängig. Ebenfalls von der Fragestellung abhängig ist, inwieweit Sprachglättung bei der Redewiedergabe stattfinden kann/soll – für einen Beleg zu einem Wortstellungsphänomen sind möglicherweise Gesprächspausen, Abbrüche und idiolektale

Aussprachemerkmale irrelevant. Dementsprechend nah oder entfernt von der Schriftsprache kann auch die gewählte literarische Umschrift ausfallen, die zentrale lautliche Merkmale mit den Mitteln des Alphabets einfängt (Denken Sie an die Verschriftung von *Schwiizerdütsch*).

## **5 Stilistisches, Fehler und Typographie**

Der letzte Schritt bei schriftlichen Arbeiten sollte darin bestehen, dass Sie konzentriert stilistische Unebenheiten ausgleichen sowie Fehler eliminieren. Sie sollen nicht in einem umgangssprachlichen Stil schreiben, aber auch nicht in einem pseudowissenschaftlichen oder gar allzu , literarischen' Stil. Drücken Sie sich differenziert aus; dazu gehört, dass Sie die einschlägige linguistische Terminologie sachgerecht verwenden (achten Sie z. B. darauf, dass *Wort* und *Begriff* in der Linguistik – anders als in der Alltagssprache – nicht dasselbe sind). Achten Sie weiterhin darauf, dass Ihre Arbeit keine grammatischen oder orthographischen Fehler enthält.

Hier einige, offenbar , schwierige Fälle':

#### • **Kommasetzung:**

(1) Kein Komma, wenn gleichrangige Wörter und Wortgruppen durch folgende Konjunktionen verbunden werden: *bzw.*, *entweder … oder*, *sowohl … als auch*, *weder ... noch* etc.; falsch ist also:

*sowohl die starke, als auch die schwache Form ein Substantiv, bzw. eine Substantivgruppe entweder drückt der Artikel Kasus, Numerus u. Genus aus, oder das Adjektiv*

(2) Kein Komma, wenn ein Satz durch eine Präpositionalgruppe eingeleitet wird. Falsch ist also:

*Neben den Fehlern beim Genus, sind weitere grammatische Probleme auffällig.*

Alle Regeln zur Kommasetzung finden Sie in: Duden. Die Grammatik (2009): 8., überarb. Aufl. Mannheim. (= Duden Band 4)

- Andere beliebte Fehler bei der Verwendung linguistischer Fachtermini: *Standartsprache, der Korpus, der Partikel* (als Wortart)
- **Bedeutungshäkchen** (linguistische Konvention kein Fehler)

Bedeutungsangaben stehen in sog. Bedeutungshäkchen: **'…'**

 $( \neq$  einfache/halbe Anführungsstriche ....') – Beispiel:

Der Ausdruck *ein Bild abnehmen* bedeutet im 19. Jh. oft noch 'ein Bild malen'.

## • **Gedankenstrich ≠ Bindestrich:**

Es gibt einen Unterschied zwischen langem Gedankenstrich (mit Spatium vorher und nachher), der so lang ist wie ein Spiegelstrich, und kurzem Bindestrich (ohne vorheriges Spatium).

Beispiel:

*Dieser saft- und kraftlose Vortrag – er dauerte zwei Stunden – ermüdete alle.*

## • **objektsprachliche Elemente**

Objektsprachliche Elemente werden im laufenden Text (oder auch im Handout oder Fragebogen) *kursiv* gesetzt oder – wenn sie über einen Satz hinausgehen – durch einen neuen, eingerückten Absatz als Beispiele oder Belege markiert. Beispiel:

Auffällig ist im Korpus die Verbstellung nach *weil* und *obwohl*.

## **6 Mustervorlagen**

Die folgende verkleinerte Vorlage stellt eine Möglichkeit dar, wie Sie Ihr Titelblatt gestalten können.

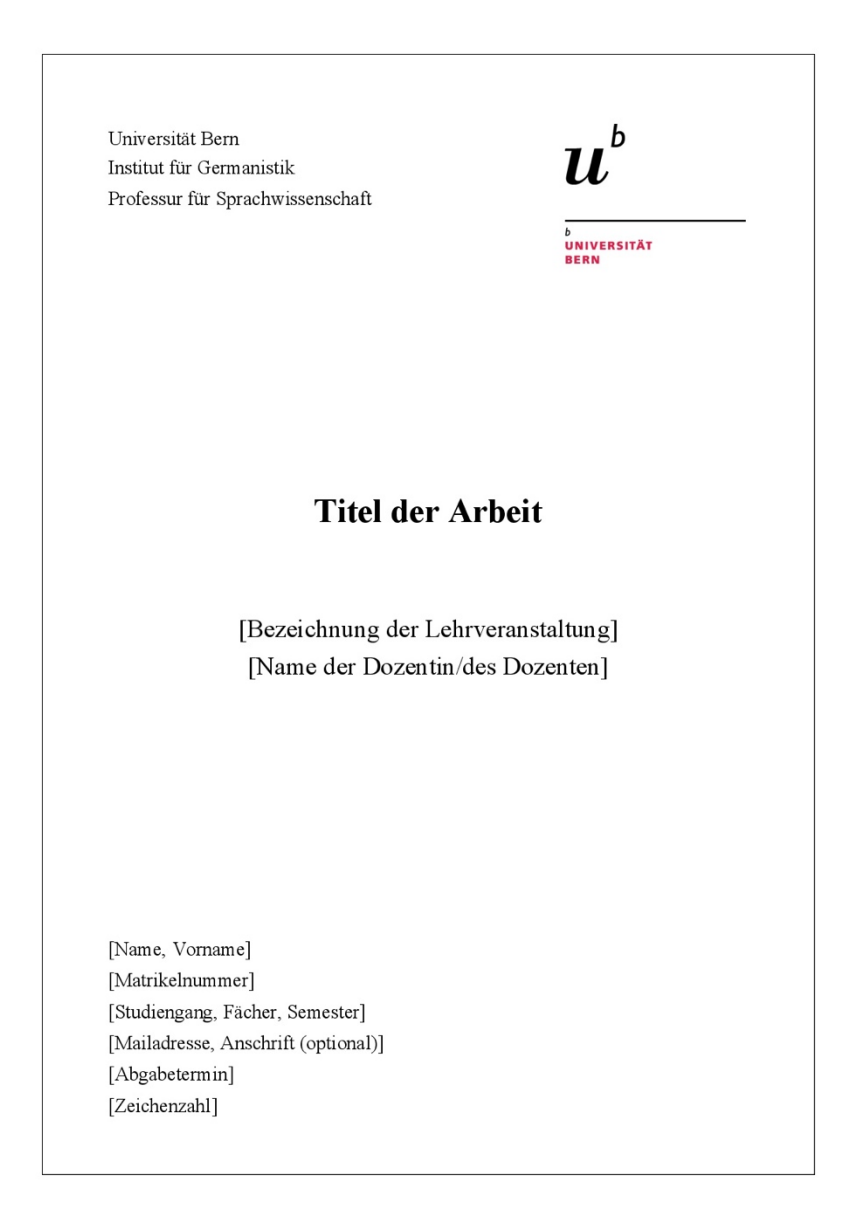

Hinweis: Wenn Sie auf Ihrem Titelblatt das Logo der Universität verwenden möchten, finden Sie hier die verschiedenen Logovarianten der Universität zum Download: http://intern.unibe.ch/dienstleistungen/kommunikation\_und\_marketing/print/vorlagen\_z um\_download/logo\_schriften\_amp\_farben/index\_ger.html

Am Ende einer jeden Seminar- oder Abschlussarbeit muss eine eidesstattliche Erklärung stehen. Verwenden Sie bitte, um Missverständnisse auszuschliessen, die Vorlage "Eidesstattliche Erklärung" des Instituts für Germanistik, die unter dem Menüpunkt  $\text{Substituting } \Theta$  + Hausarbeiten" verlinkt ist:

http://www.germanistik.unibe.ch/studium/lehrveranstaltungen/index\_ger.html